#### **Print Directory Feature Free For PC**

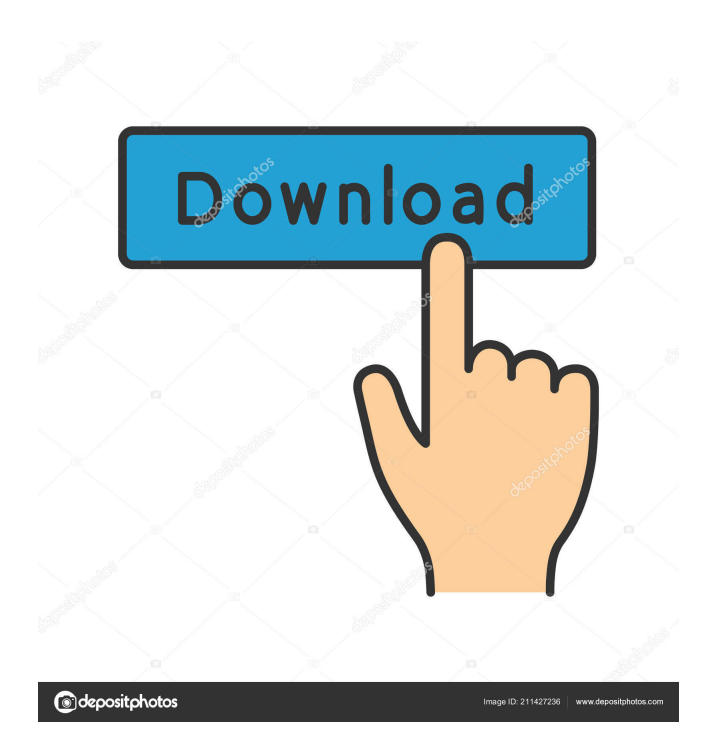

#### **Print Directory Feature Crack For PC 2022 [New]**

Windows XP: The Print Directory Feature Crack Free Download allows you to assign a predefined drive or disk letter to print a series of files to, and then save the files on that drive or disk letter. Windows Vista: The Print Directory Feature Full Crack allows you to assign a predefined drive or disk letter to print a series of files to, and then save the files on that drive or disk letter. File Selection Dialog (Windows XP): File Select Dialog: You can choose to use the Default Print Directory feature with the default Print Dialog, or you can select to use a predefined Print Directory feature. You can also choose to print all files to a specific drive or disk letter. Print Dialog: You can choose to print all files to a specific drive or disk letter. Custom Print Dialog: You can also choose to print all files to a specific drive or disk letter. When you open a print dialog, there is a Printing button on the upper right corner. Click it and a drop down menu appears. You can choose to use the Default Print Directory feature, or you can select a predefined Print Directory feature. (More information in the "Adding or Removing Print Directory Features" section.) Adding or Removing Print Directory Features The Print Directory feature allows you to assign a drive or disk letter to print a series of files to, and then save the files on that drive or disk letter. There are 3 ways to do this. 1. Using the Default Print Directory Feature This is the way it works by default in Windows XP. When you open the Print Dialog, the default Print Directory feature will be used. This feature is more safe, and not suitable for print directory limited computers. 2. Using a Customized Print Directory Feature To make the Print Directory feature customizable, go to the Control Panel -> Administrative Tools -> Print Management -> Print Dialog. You can choose to assign one or more folders and specific files to print to one of several predefined drives or disk letters. Note: The Default Print Directory feature only works with Internet Explorer when you save a document to your computer. It is designed to be used when you go to print a document on a Windows Vista computer. The feature is enabled or disabled by default when you first open the Print Dialog in Windows Vista. To assign a folder to print to a specific drive or disk letter, click "Add to Print Directory" and select the folder you want to add. You can

#### **Print Directory Feature Crack + PC/Windows**

Keynote Macro Tools Library Description: Keymacro (also known as Keynote Macro Tools) is a collection of Keynote macros for use in keynote slideshows and presentations. Each macro in this collection is placed within a.mka file. Keymacro functions as a macro processor, enabling you to "call" the macros that you need. By editing your presentations using Keymacro, you can build a custom presentation in just a few minutes. You can even "design" the slides for you in Keynote. Prerequisite: None. Installation Instructions: I. Download "Keymacro for Windows" from the link on the right side of this page. II. Double-click on the downloaded file to start installation. III. Click on "Next" through the installation wizard. IV. Click "I Accept" to accept the agreement and continue installation. Note: On Windows 2000 and Windows XP, the installation process might seem long because of the the enormous size of the downloaded file. This installation wizard should only take about 15 minutes to complete. V. Once the wizard has completed, close the window. Next: - Close your Microsoft Word document and save it as a PDF file. - Open the document in Acrobat Reader. - From the Menu bar, select File > Open... - Select the PDF file you just created from the folder "Downloads" and click OK. - Acrobat Reader will now open the PDF file. @mvadeo - the AIO pages for XP. A VB script from one of our IT guys that works great. @mvadeo - the AIO pages for XP. A VB script from one of our IT guys that works great. @mvadeo - the AIO pages for XP. A VB script from one of our IT guys that works great. Click to expand... I don't know why he put them in that link. Here is the link to the regular AIO pages. I have no clue why they removed the color-coded AIO sheets for XP from the AIO pages. I have had to explain for hours to someone why a 17,19,25,27,29,31, and 33 sheet set doesn't work. I would like to see it corrected, but what do you do? Go to Google and find the AIO pages. They 77a5ca646e

# **Print Directory Feature Free License Key [Win/Mac]**

Windows Vista introduced a new folder model that enables you to create a new printer for each folder that you want to share with the printer. The Print Directory feature is a hidden folder in the My Computer folder that serves as a printer spooler for each folder you create. When the Print Directory feature is enabled, it adds the My Computer folder to the list of folders that can be printed to. When the Print Directory feature is disabled, it removes the My Computer folder from the list of folders that can be printed to. Description: With the Print Directory feature enabled, you can print your personal documents to a folder and to the printers to which you have access. With the Print Directory feature disabled, you can print to the printers to which you have access only, but you cannot print your personal documents to a folder. It was not very good for you to upload our HD GPRS 800g in the first place (I bought your gprs-android-hd-gprs-800g-root-installation-for-android-2.4-1-for-windows-xpvista-7-via-wap-and-the-latest-root-version-2.4.4.0-from-anew-appstore-site, and it still is), since you uploaded the wrong thing. Not only is your download thing wrong, you also made the information on your website totally wrong. You claimed your android version was 2.2, and that it "can also be installed in HD800" (which is absolutely wrong), and you said it was "unpublished". That's right. You haven't published it yet, because it's still under your testing phase. But what do we do with that information? Nothing, we just say "It's not yet available, but it's coming soon". So the information that you uploaded and made public is not the official information, it's your own imagination of how to make it ready. We also found out that your download thing is also wrong. Because the one that you give the download link of in your website is a random file, which is not an HD GPRS 800g for Windows XP / Windows Vista / Windows 7 or even for Android. You gave the links of the file that we can download, not the file that you uploaded to your website. If you did the same thing again, don't upload the file to the website. But the most important point is

# **What's New In?**

\*\*\*\*\*\*\*\*\*\*\*\*\*\*\*\*\*\*\*\*\*\*\*\*\*\*\*\*\*\*\*\*\*\*\*\*\*\*\*\*\*\*\*\*\*\*\*\*\*\*\*\*\*\*\*\*\*\*\*\*\*\*\*\*\*\*\*\*\*\*\*\*\*\*\*\*\*\*\* \* This software is the property of the individual contributing authors listed \* above. While we encourage open communications among members of the \* Atari community, we cannot take responsibility for the completeness or \* accuracy of any individual contributor's work. \* \* THE SOFTWARE IS PROVIDED "AS IS", WITHOUT WARRANTY OF ANY KIND, \* EXPRESS OR IMPLIED, INCLUDING BUT NOT LIMITED TO THE WARRANTIES OF \* MERCHANTABILITY, FITNESS FOR A PARTICULAR PURPOSE AND NONINFRINGEMENT. \* IN NO EVENT SHALL THE AUTHORS OR COPYRIGHT HOLDERS BE LIABLE FOR ANY \* CLAIM, DAMAGES OR OTHER LIABILITY, WHETHER IN AN ACTION OF CONTRACT, \* TORT OR OTHERWISE, ARISING FROM, OUT OF OR IN CONNECTION WITH THE \* SOFTWARE OR THE USE OR OTHER DEALINGS IN THE SOFTWARE. \*\*\*\*\*\*\*\*\*\*\*\*\*\*\*\*\*\*\*\*\*\*\*\*\*\*\*\*\*\*\*\*\*\*\*\*\*\*\*\*\*\*\*\*\*\*\*\*\*\*\*\*\*\*\*\*\*\*\*\*\*\*\*\*\*\*\*\*\*\*\*\*\*\*\*\*\*\*\*

\*\*\*\*\*\*\*\*\*\*\*\*\*\*\*\*\*\*\*\*\*\*\*\*\*\*\*\*\*\*\*\*\*\*\*\*\*\*\*\*\*\*\*\*\*\*\*\*\*\*\*\*\*\*\*\*\*\*\*\*\*\*\*\*\*\*\*\*\*\*\*\*\*\*\*\*\*\*\* \* \* The Print Directory Feature requires the.NET Framework 2.0 SP1 or later. \* You can download the.NET Framework 2.0 SP1 for Windows XP here: \* \* \* \*\*\*\*\*\*\*\*\*\*\*\*\*\*\*\*\*\*\*\*\*\*\*\*\*\*\*\*\*\*\*\*\*\*\*\*\*\*\*\*\*\*\*\*\*\*\*\*\*\*\*\*\*\*\*\*\*\*\*\*\*\*\*\*\*\*\*\*\*\*\*\*\*\*\*\*\*\*\* \*

### **System Requirements For Print Directory Feature:**

Operating System: Windows 7 / Windows 8 / Windows 8.1 / Windows 10 CPU: Core i5 3.0 GHz / Core i7 3.4 GHz or higher Memory: 6 GB RAM Graphics: NVIDIA GeForce GTX 660 or AMD Radeon HD 7970 Storage: 1 GB free hard disk space \* Please note that MEGA MANIA has different system requirements depending on what game you are playing. For MEGA MANIA Free, you will need to have Windows 7 or 8. \* The game is not

Related links:

<http://www.luthierdirectory.co.uk/?p=1927>

[https://social.deospace.com/upload/files/2022/06/4U8S1dwYWflDOIPXDspO\\_06\\_b1ece18a044ae7a896252357edd6fab3\\_file.](https://social.deospace.com/upload/files/2022/06/4U8S1dwYWflDOIPXDspO_06_b1ece18a044ae7a896252357edd6fab3_file.pdf) [pdf](https://social.deospace.com/upload/files/2022/06/4U8S1dwYWflDOIPXDspO_06_b1ece18a044ae7a896252357edd6fab3_file.pdf)

[https://facepager.com/upload/files/2022/06/OV6mRjJdHgihxo3PjxqW\\_06\\_b1ece18a044ae7a896252357edd6fab3\\_file.pdf](https://facepager.com/upload/files/2022/06/OV6mRjJdHgihxo3PjxqW_06_b1ece18a044ae7a896252357edd6fab3_file.pdf) <https://www.lichenportal.org/cnalh/checklists/checklist.php?clid=12435>

<https://versiis.com/3867/neon-office-communicator-monitor-5-6-4-crack-with-license-key-download-pc-windows/> <https://www.nmmedical.fr/blog/advert/maul-keygen-free-download-macwin-updated-2022/>

<https://worvoubirthtebou.wixsite.com/debspitrolo/post/portable-arduo-file-splitter-3-08-crack-license-key> <https://biorepo.neonscience.org/portal/checklists/checklist.php?clid=2741>

<https://carwmolano.wixsite.com/battsubpave/post/free-fishdom-spooky-splash-screensaver-torrent-activation-code-mac-win> <https://zip-favor.ru/design/thumbzipper-1-1-1-0-crack/>